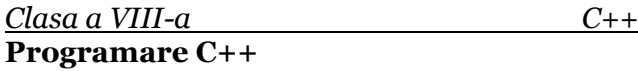

"Limbajul C++ a fost inventat de către Bjarne [Stroustrup](https://en.wikipedia.org/wiki/Bjarne_Stroustrup) în 1979, ca o extindere a limbajului C. Limbajul C a fost inventat în 1969-1973 de către [Dennis Ritchie](https://en.wikipedia.org/wiki/Dennis_Ritchie) pentru a realiza sistemul de operare Unix. Astfel, aproape toate programele scrise în C pot fi compilate în C++, eventual cu foarte puține modificări."(sursa: [https://www.pbinfo.ro/articole/59/introducere-in-cpp\)](https://www.pbinfo.ro/articole/59/introducere-in-cpp)

"Programul scris într-un **limbaj de programare** se numește program sursă și trebuie traduse într-un limbaj pe care îl înțelege procesorul, numit **cod mașină**/**program executabil**. Pentru anumite limbaje de programare operația de traducere se numește **compilare** (cazul lui C, C++, Pascal, etc.), pentru alte limbaje (PHP, Python, Javascript, etc.) operația de traducere se numește **interpretare**. Traducerea este realizată de un program specializat numit *compilator* sau *interpretor*."

Exercițiul 1

• [https://www.learn-c.org/en/Hello%2C\\_World%21](https://www.learn-c.org/en/Hello%2C_World%21)

Exercițiul 2

• [Constante și variabile](https://www.learn-c.org/en/Variables_and_Types);

```
#include <stdio.h>
int main() 
{
 int a = 3;
 float b = 4.5;
 double c = 5.25;
  float sum;
 sum = a + b + c;
  /* Afișare */
  printf("Suma numerelor a, b, and c este %f.", sum);
  return 0;
}
Exercițiul 3
    • Siruri:
#include <stdio.h>
int main() 
{
  int varsta[3];
  int media;
//varstele marilor schimbări
 varsta[0] = 18;varsta[1] = 30;varsta[2] = 65;
 media = \frac{\text{varsta}[0] + \text{varsta}[1] + \text{varsta}[2]}{3};
 printf("Media vârstelor este: %d", average);
//Media este afișată ca numar intreg.
//Dacă doream să fie număr zecimal, atunci ce se modifică?
  return 0;
}
```
## *Clasa a VIII-a C++* Afișarea cu *cout*

```
// al doilea program C++
#include <iostream>
using namespace std;
int main()
{
     cout << "Hello world!" << endl;
     cout << "Primul program C++!";
     return 0; 
}
```